## Dscan

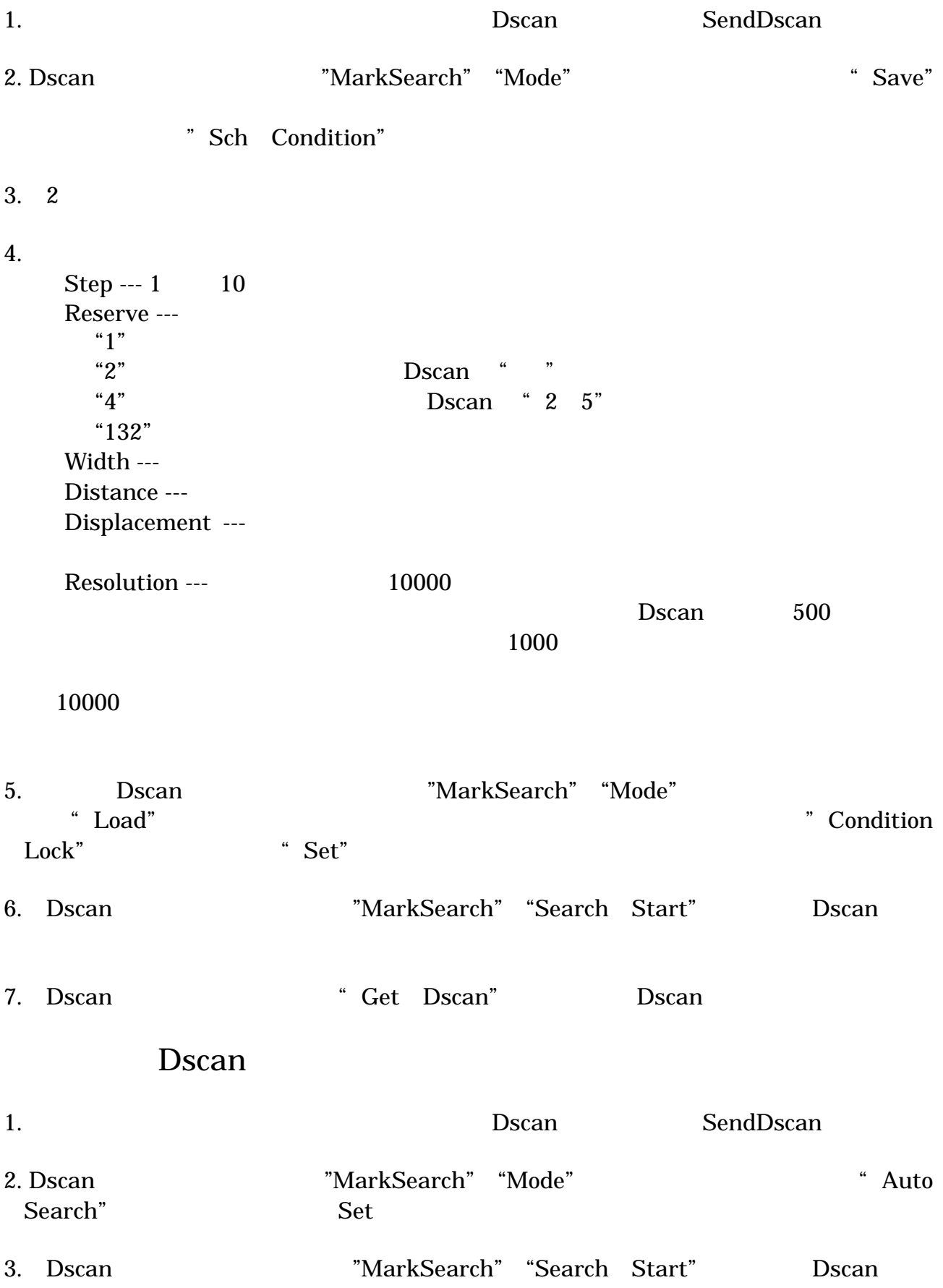